## Fichier:Ins rer un lien hypertexte dans un mail - Outlook copier.png

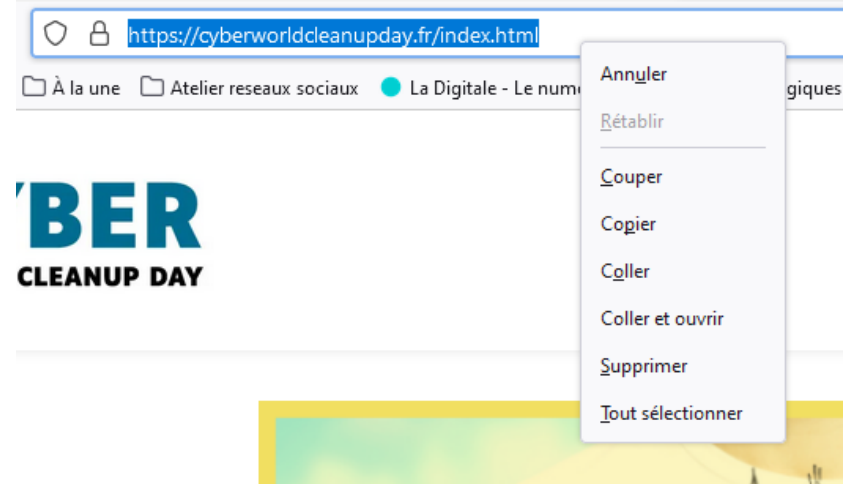

Pas de plus haute résolution disponible.

[Ins\\_rer\\_un\\_lien\\_hypertexte\\_dans\\_un\\_mail\\_-\\_Outlook\\_copier.png](https://rennesmetropole.dokit.app/images/f/fc/Ins_rer_un_lien_hypertexte_dans_un_mail_-_Outlook_copier.png) (525 × 308 pixels, taille du 'chier : 38 Kio, type MIME : image/png) Ins\_rer\_un\_lien\_hypertexte\_dans\_un\_mail\_-\_Outlook\_copier

## Historique du fichier

Cliquer sur une date et heure pour voir le fichier tel qu'il était à ce moment-là.

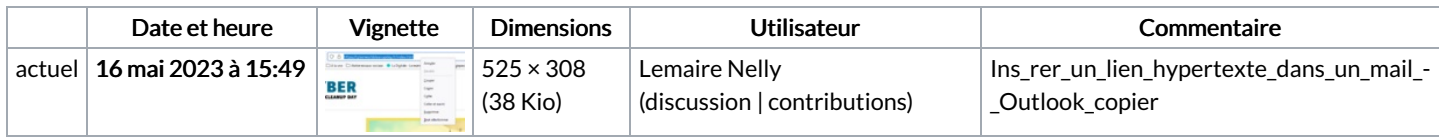

Vous ne pouvez pas remplacer ce fichier.

## Utilisation du fichier

La page suivante utilise ce fichier :

Insérer un lien [hypertexte](https://rennesmetropole.dokit.app/wiki/Ins%25C3%25A9rer_un_lien_hypertexte_dans_un_mail_-_Outlook) dans un mail - Outlook

## Métadonnées

Ce fichier contient des informations supplémentaires, probablement ajoutées par l'appareil photo numérique ou le numériseur utilisé pour le créer. Si le fichier a été modifié depuis son état original, certains détails peuvent ne pas refléter entièrement l'image modifiée.

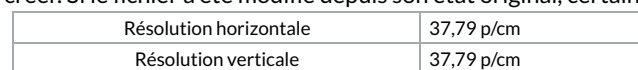